### Web Services Objective

- **Modular applications**
- **Self-contained, self-describing**
- **Published, located, and invoked across the Web**
- **Using standard, open protocols**
	- TCP/IP, XML, SOAP, UDDI, WSDL, …

#### • **Automation**

- **Different processes use same data in stand. way**
- **Companies create tighter relationships** – Trading partners, vendors, customers – E.g, Amazon apparel store
- **Exchange data more quickly**
- 11/29/2005 11:36 AM Copyright © 2000, 2002, 2005 D.S.Weld

### Case Study: Amazon • **Services Exported** – Product details (short, long, images, samples) – Purchase functionality – Ratings, reviews, collaborative filtering data, lists, … • **Examples** – Store builder tools – Amazon Browser – visualization tool

- Windows desktop interfaces drag-n-drop… – MP3 Piranha
- Games

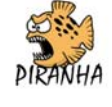

11/29/2005 11:36 AM Copyright © 2000, 2002, 2005 D.S. Weld

# Case Study: Google

### • **Services Exported**

- Search interface
- Limits on items returned, queries / day

#### • **Examples**

- Metacrawler functionality
- Geosearch 'nearby thai restaurants'
- TIGER, FIPs -> lat, long of pages
- Robust hyperlinks
	- Creates a signature for destination pages & tracks with query

11/29/2005 11:36 AM Copyright © 2000, 2002, 2005 D.S. Weld 3

## Case Study: Hailstorm / MyServices

#### • **Web Services**

- MyDocuments
- MyAddressbook
- MyWallet
- MyNotifications

#### – … • **Scenario**

- Wallet keeps receipts, arranges product return
- Expedia uses notifications to warn of canceled flight

#### • **Reality**

– Ebay, AmEx, Groove, …

11/29/2005 11:36 AM Copyright © 2000, 2002, 2005 D.S. Weld 4

## Five Key Requirements

- **Standard way to represent data**
- XML
- **Common, extensible, message format**
- SOAP
- **Common, extensible, service description language** – WSDL
- **Way to discover services on a particular Web site**
- DISCO • **A way to discover service providers**

– UDDI

11/29/2005 11:36 AM Copyright © 2000, 2002, 2005 D.S. Weld

# What Is XML?

## • **eXtensible Markup Language for data**

- Standard for publishing and interchange
- "Cleaner" SGML for the Internet
- **Applications:**
	- Data exchange over intranets, between companies
	- E-business
	- Native file formats (Word, SVG)
	- Publishing of data
	- Storage format for irregular data
	- …

11/29/2005 11:36 AM Copyright © 2000, 2002, 2005 D.S. Weld 6

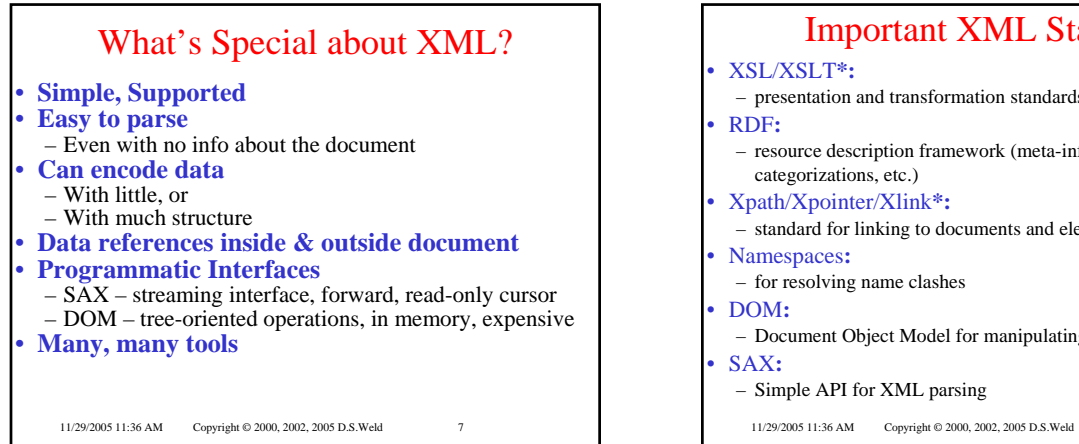

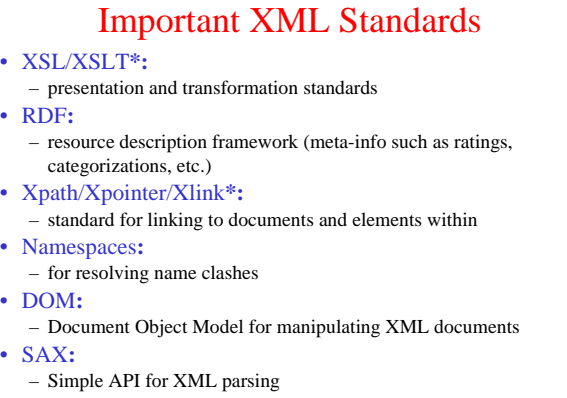

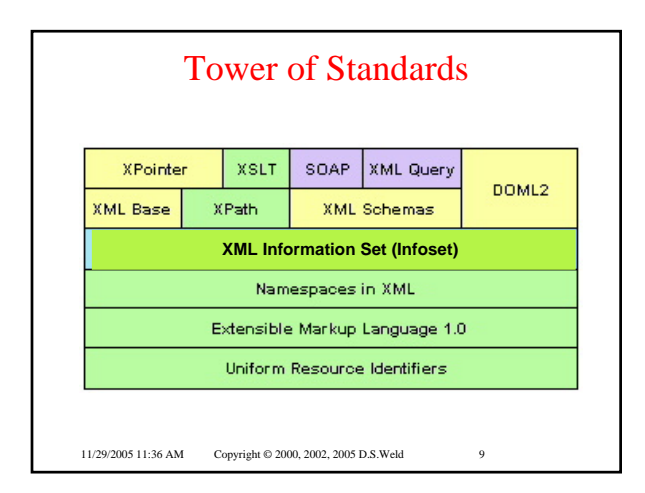

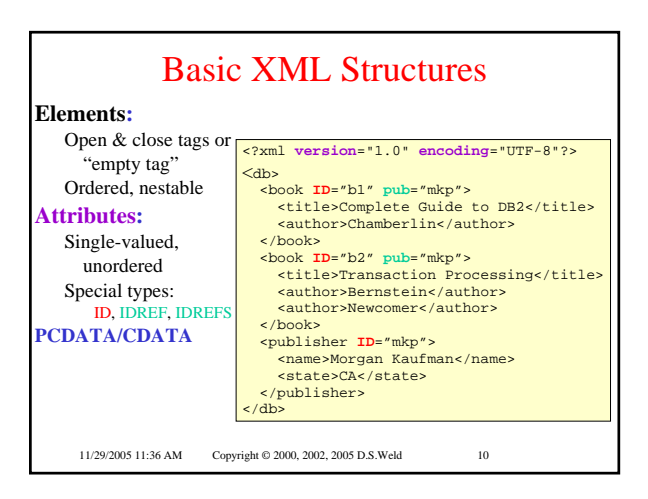

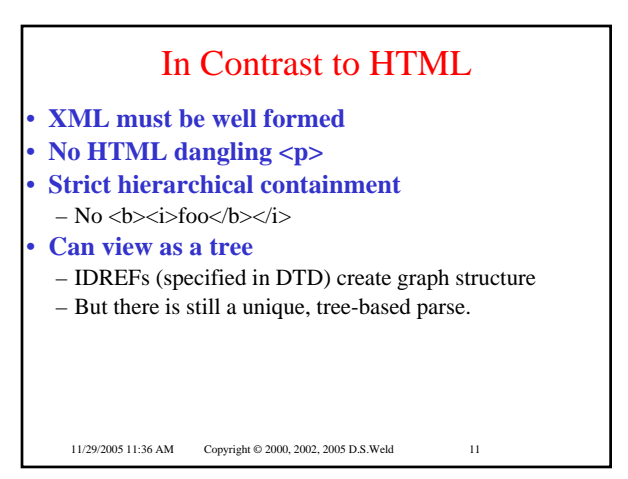

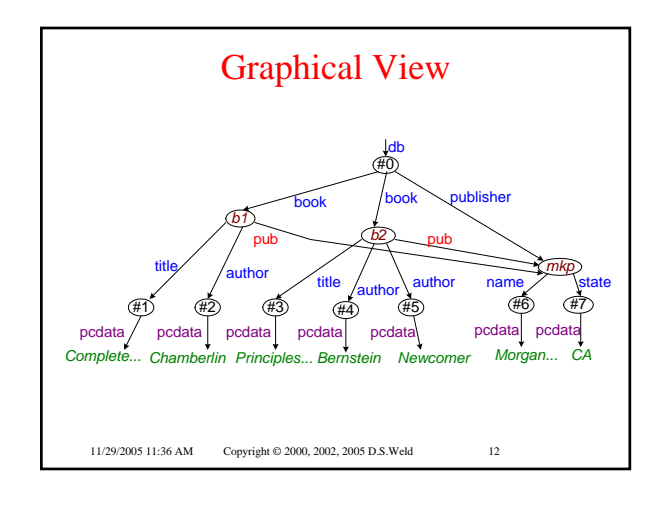

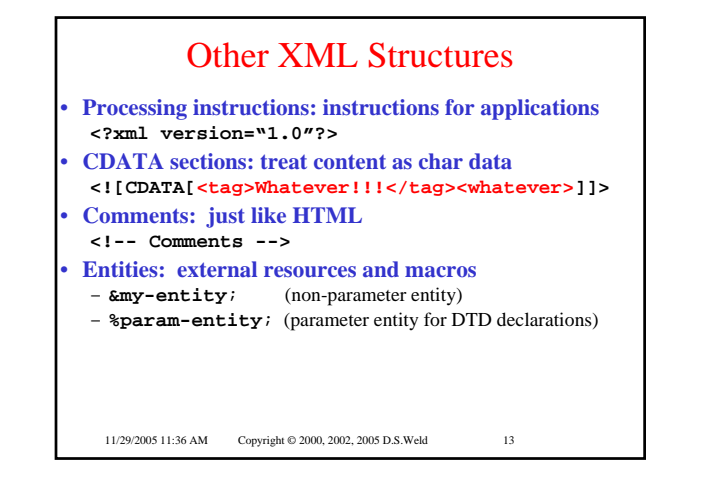

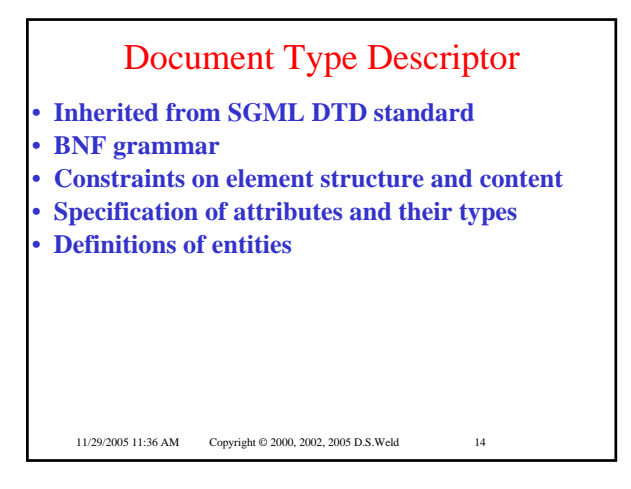

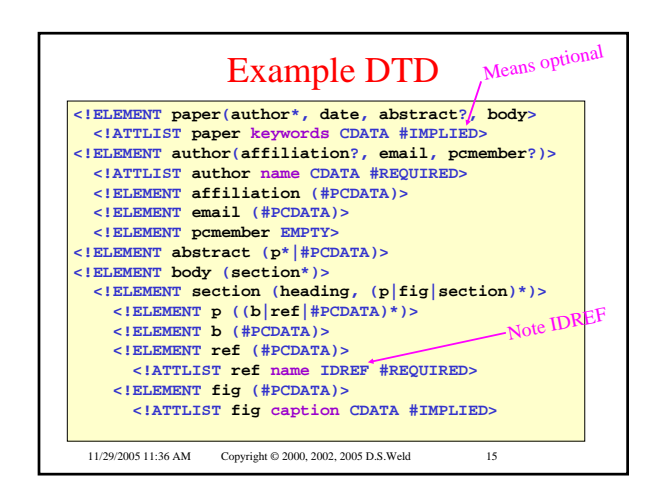

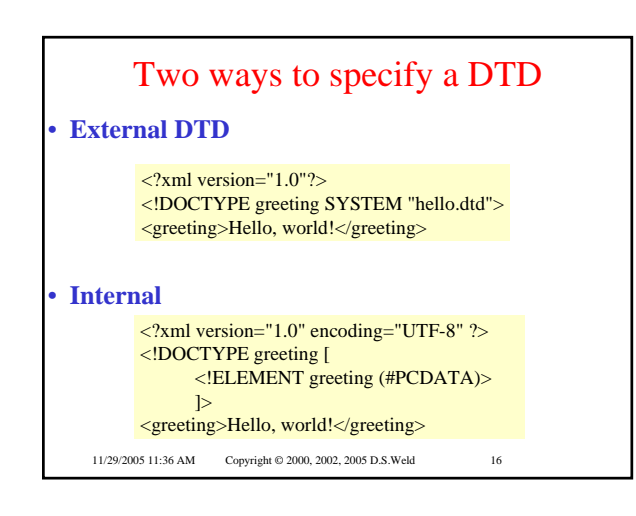

## Shortcomings of DTDs

### **Useful for documents, but not so good for data:**

- **No support for structural re-use**
- Object-oriented-like structures aren't supported
- **No support for data types** – Can't do data validation
- **Can have a** *single* **key item (ID), but:**
	- No support for multi-attribute keys
	- No support for foreign keys (references to other keys)
	- No constraints on IDREFs (reference *only* a Section)

11/29/2005 11:36 AM Convright © 2000, 2002, 2005 D.S. Weld 17

## XML Schema • **In XML format** • **Includes primitive data types**  – (integers, strings, dates, etc.) • **Supports value-based constraints**   $-$  (integers  $> 100$ ) • **User-definable structured types** • **Inheritance**  – (extension or restriction) • **Foreign keys** • **Element-type reference constraints**

11/29/2005 11:36 AM Copyright © 2000, 2002, 2005 D.S. Weld 18

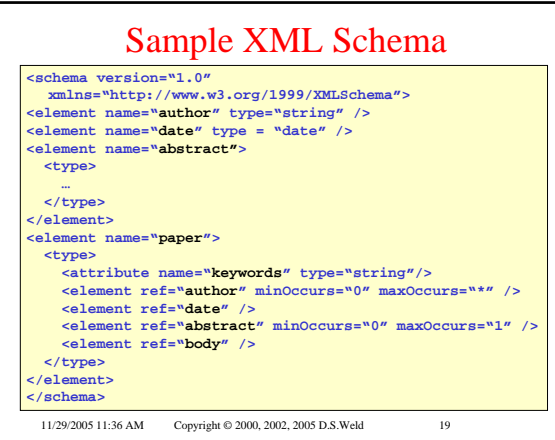

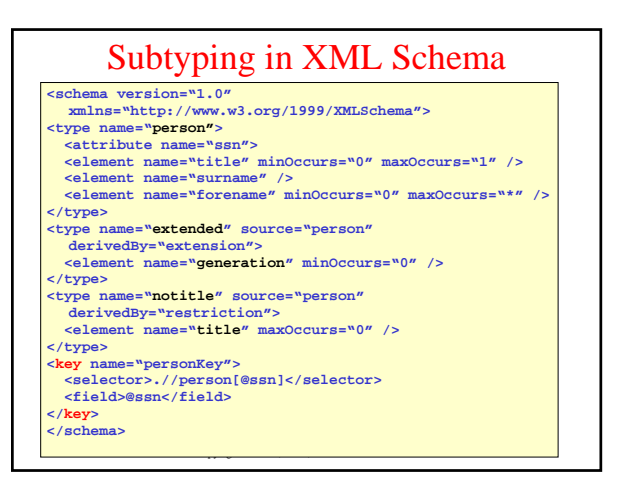

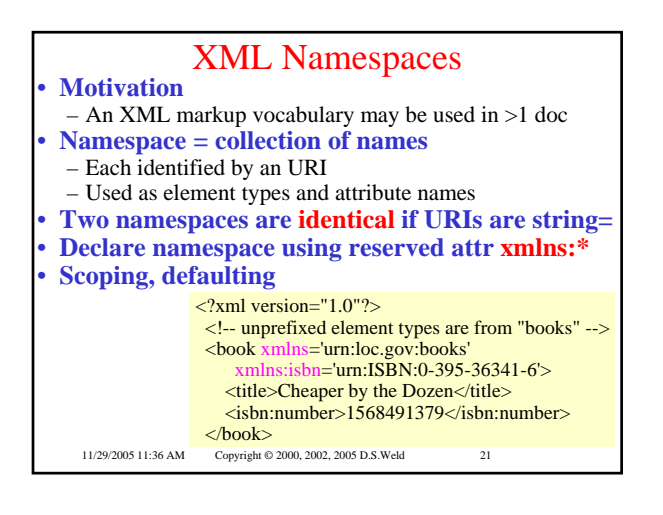

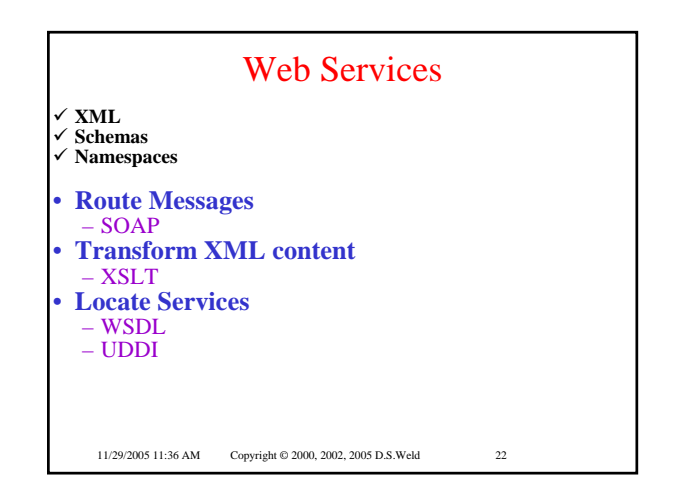

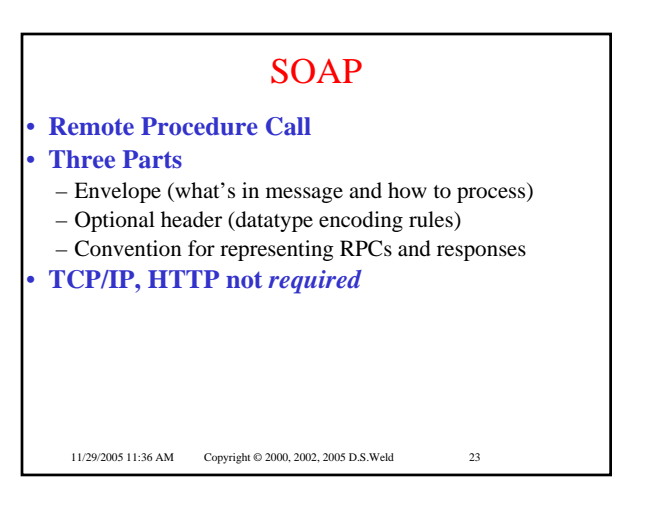

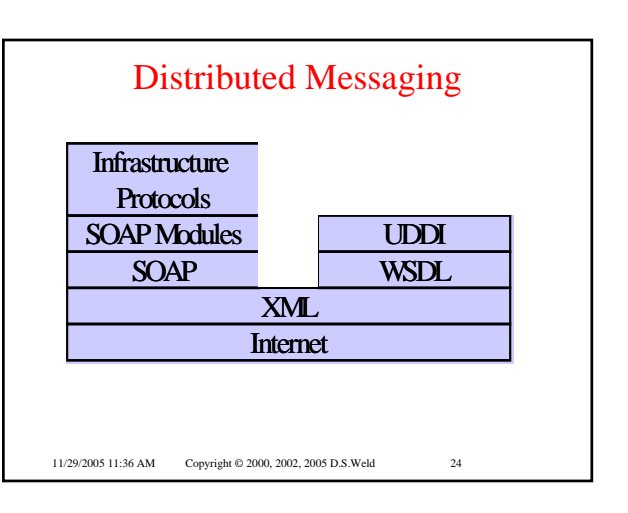

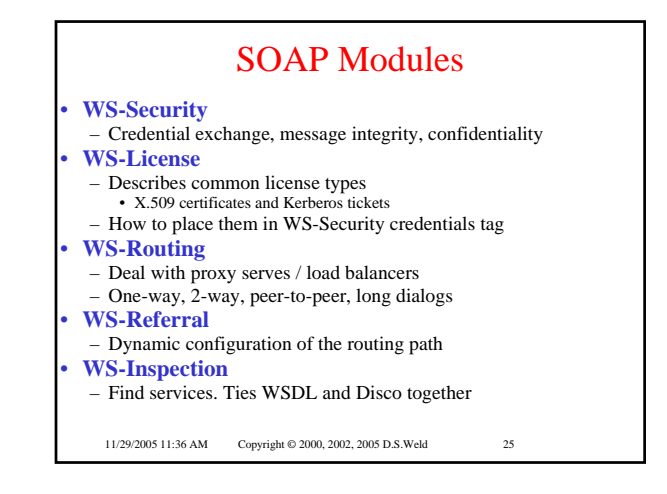

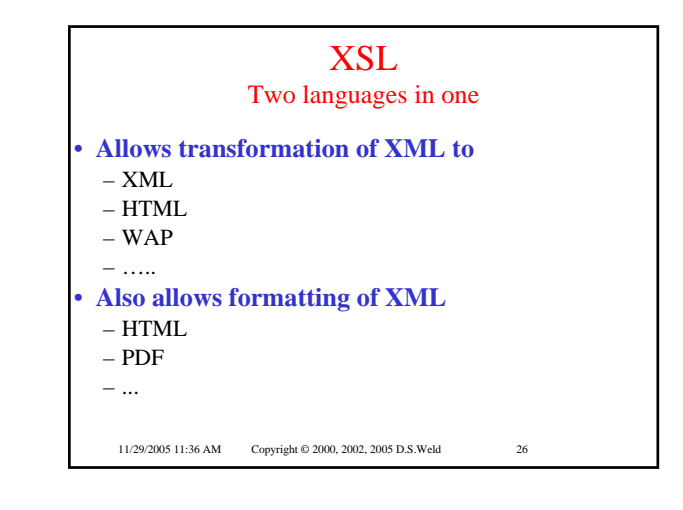

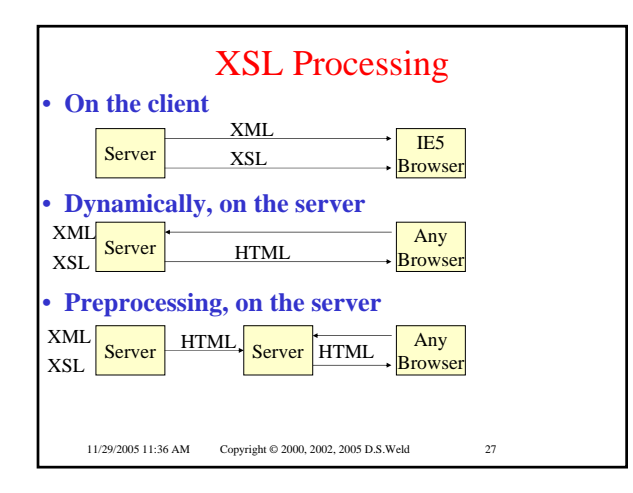

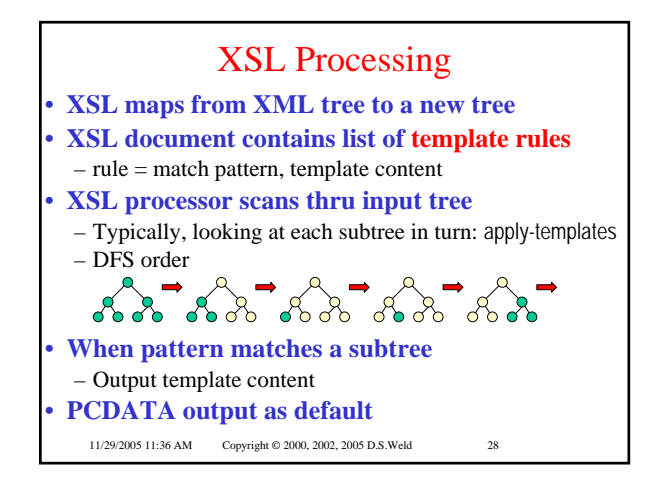

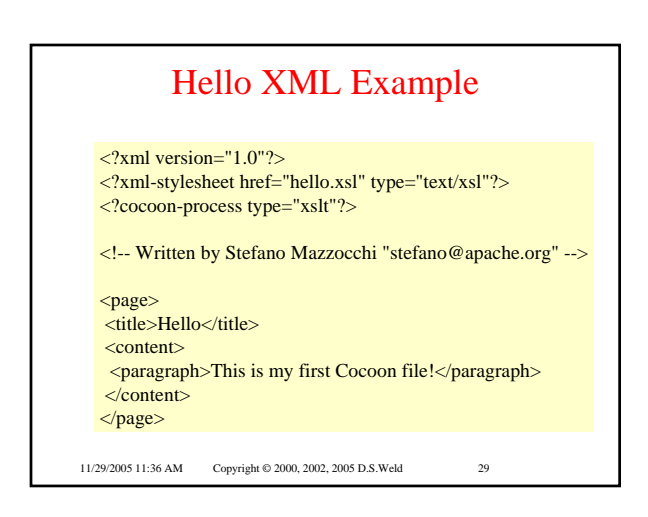

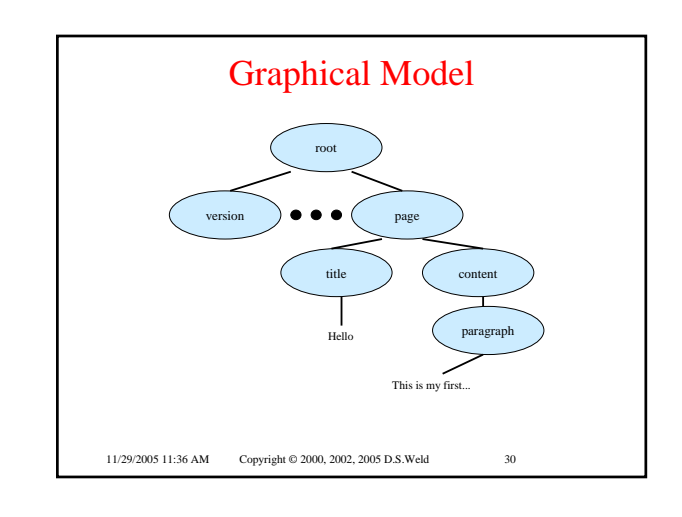

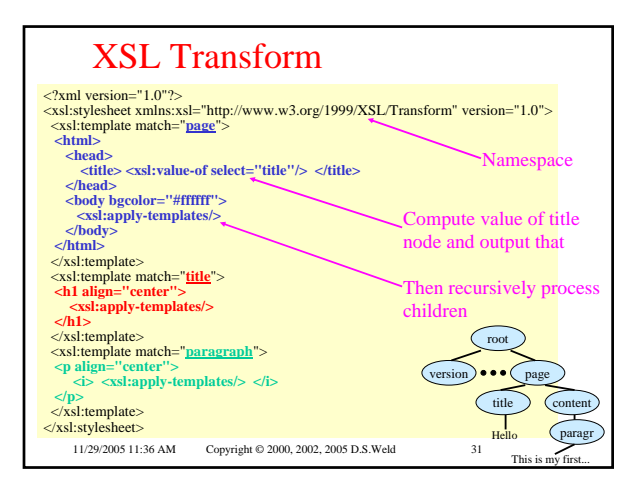

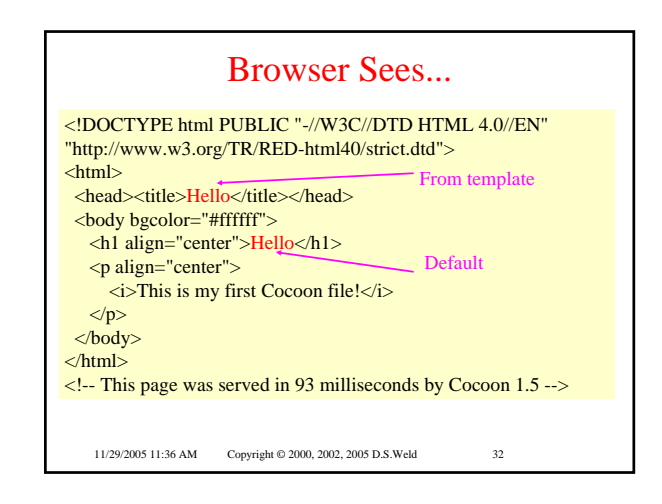

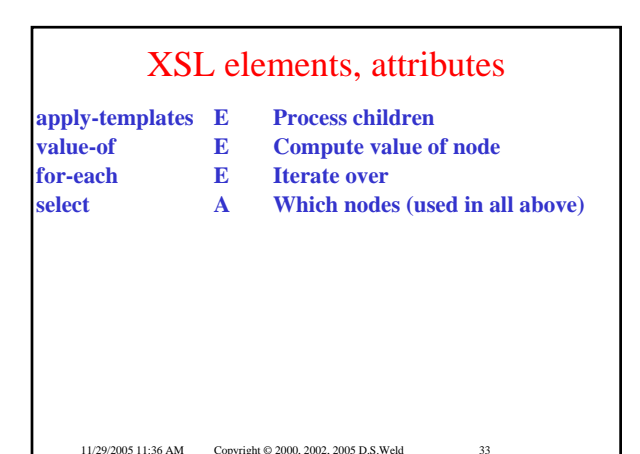

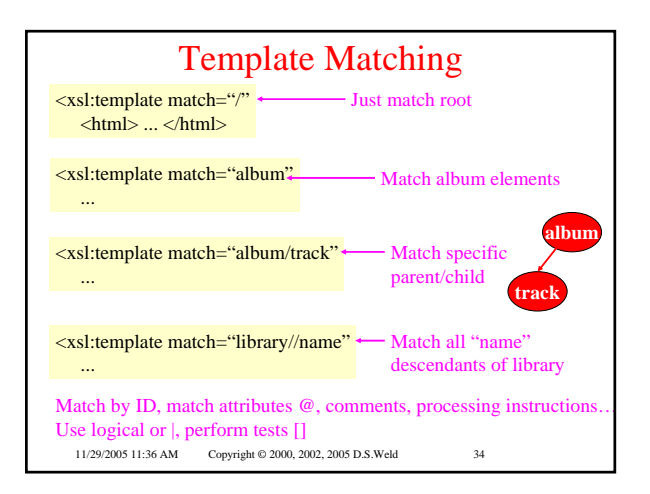

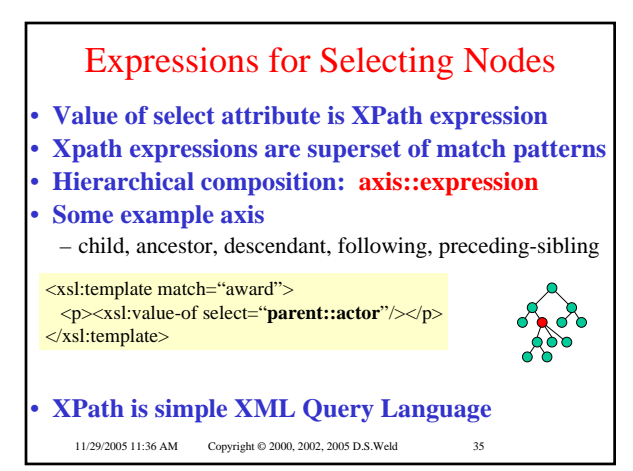

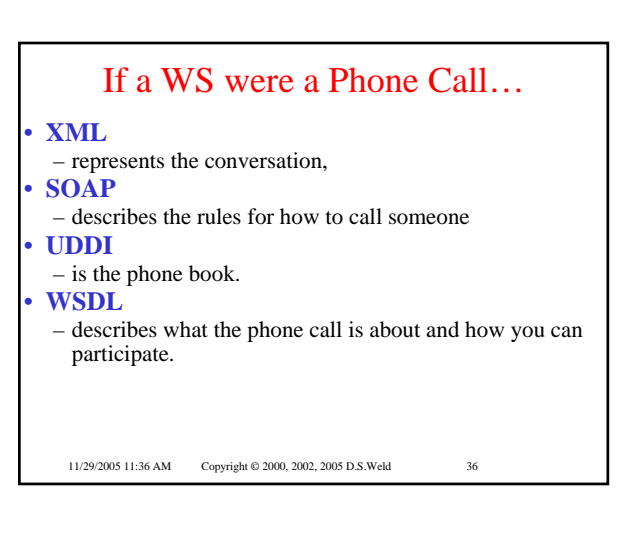

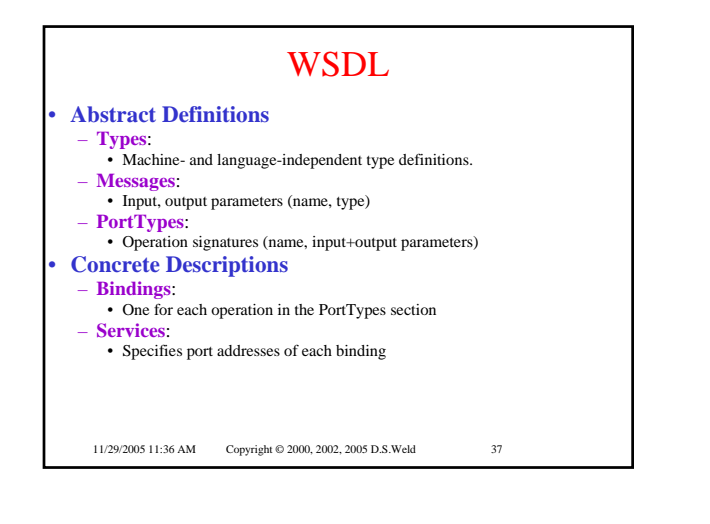

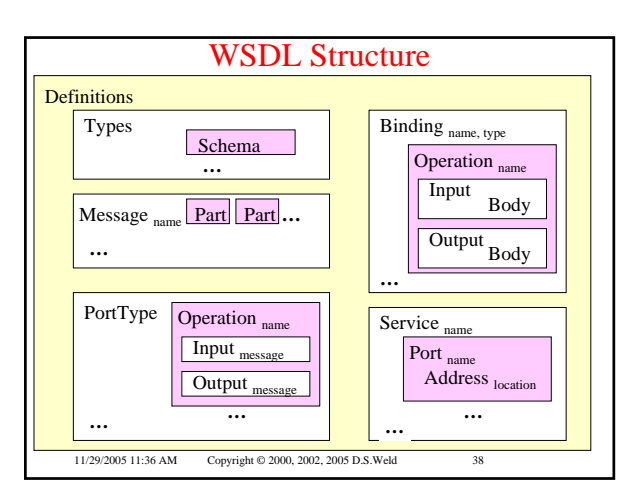

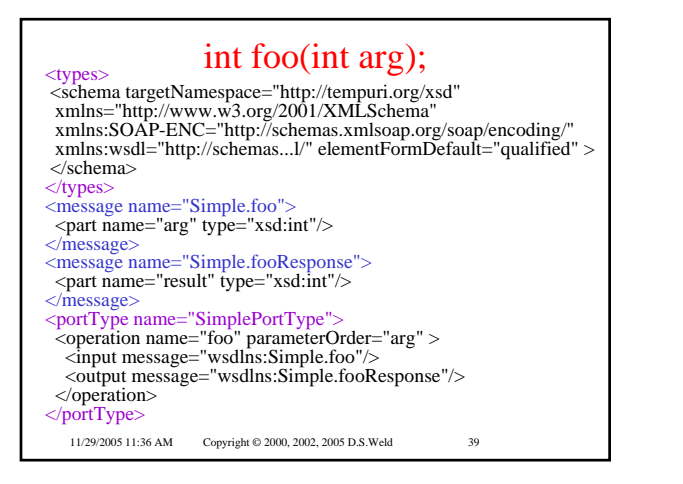

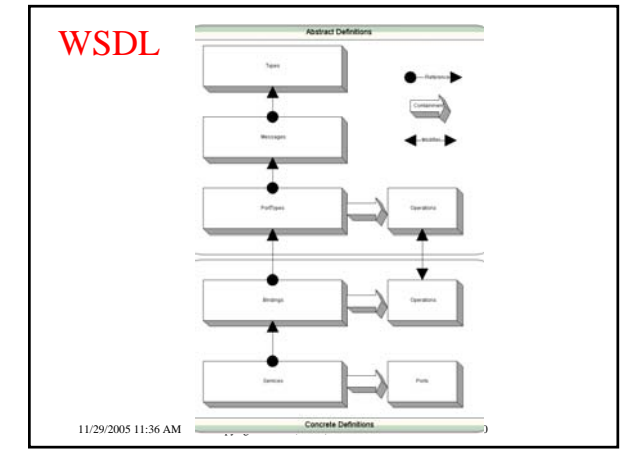

# **DISCO**

- **If you know the URL for a service**
- **DISCO lets you query them**
- **And get back a WSDL description**
- **But what if you don't know the right URL?**

11/29/2005 11:36 AM Copyright © 2000, 2002, 2005 D.S. Weld 41

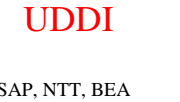

- Microsoft, IBM, HP, SAP, NTT, BEA • **Entries defined with**
- Business information

• **Hosted Registries** 

- Name, contacts, descriptions, identifier, yellow pages category Service information • Entities, each of which describes a family of related services which together
- implement a business process – Binding information
- How to invoke: URI, required parameters, options, & Tmodel Service specifications (Tmodel)
- As a symbol fingerprint to recognize a known service Decomposable to find WSDL description
- 
- 11/29/2005 11:36 AM Copyright © 2000, 2002, 2005 D.S. Weld 42

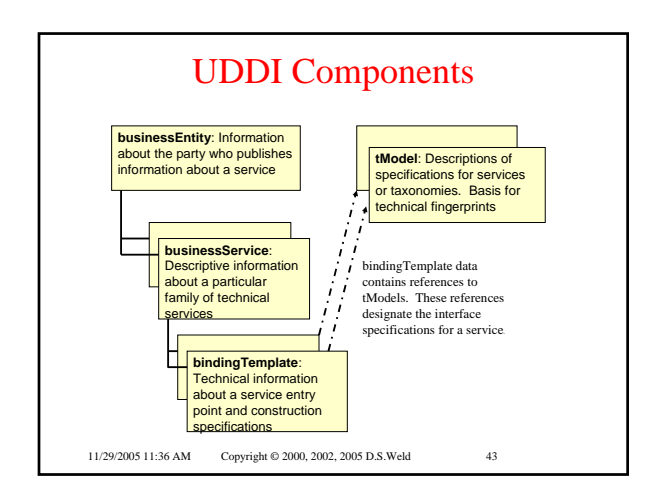

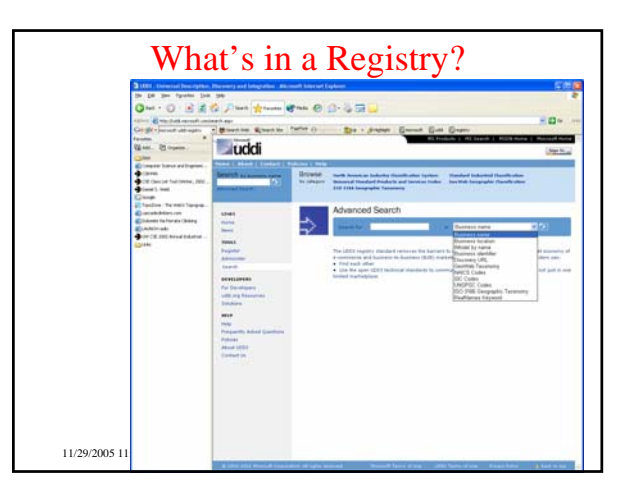

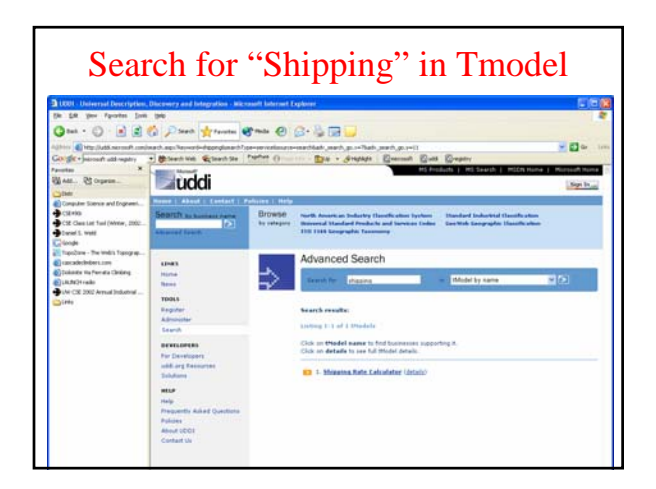

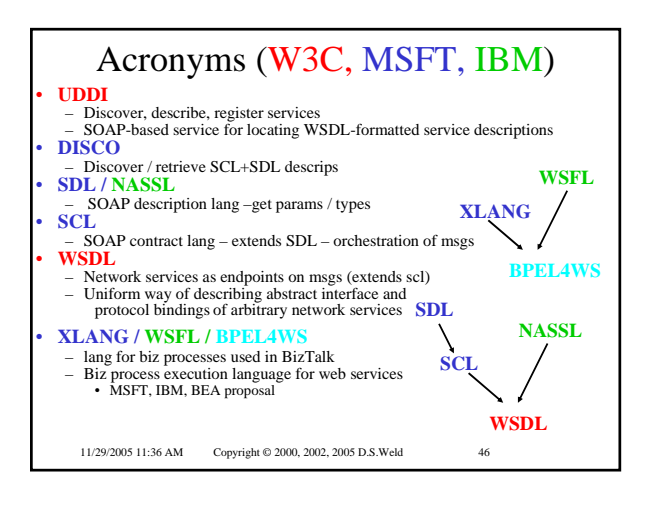

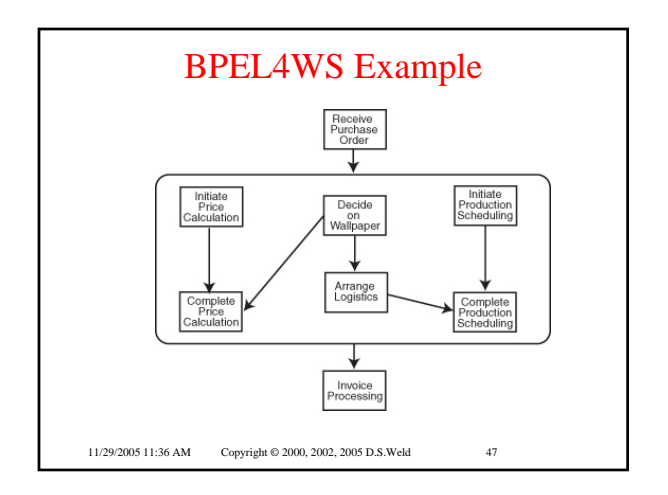